## **SityTrail - site Web (public) - Anomalie #4219**

## **A la 2ème étape de l'encodage d'un point d'intérêt, il n'est pas possible d'annuler la création du point d'intérêt**

15/10/2018 16:16 - P S

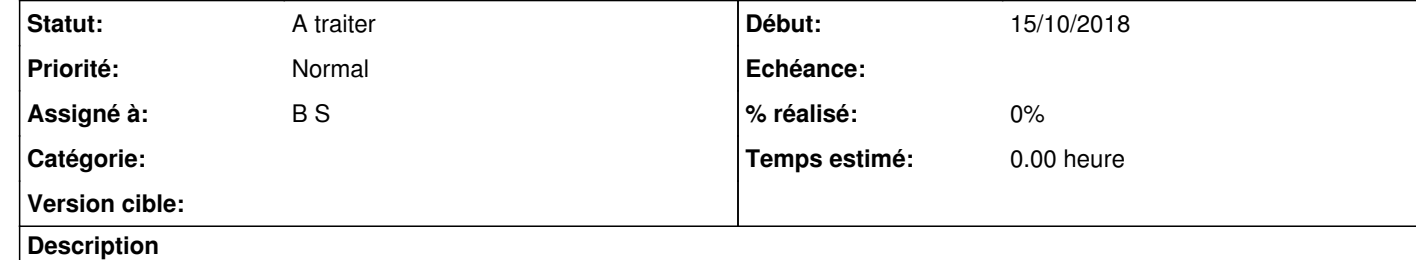

A la 2ème étape de l'encodage d'un point d'intérêt, il n'est pas possible d'annuler la création du point d'intérêt car l'assistant demande de terminer de compléter les éléments descriptifs du point d'intérêt